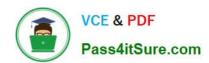

# PEGACSSA74V1<sup>Q&As</sup>

Certified Senior System Architect (CSSA) 74V1

# Pass Pegasystems PEGACSSA74V1 Exam with 100% Guarantee

Free Download Real Questions & Answers PDF and VCE file from:

https://www.pass4itsure.com/pegacssa74v1.html

100% Passing Guarantee 100% Money Back Assurance

Following Questions and Answers are all new published by Pegasystems Official Exam Center

- Instant Download After Purchase
- 100% Money Back Guarantee
- 365 Days Free Update
- 800,000+ Satisfied Customers

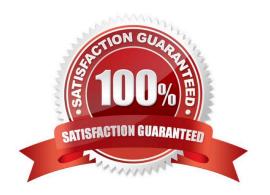

2024 Latest pass4itsure PEGACSSA74V1 PDF and VCE dumps Download

# **QUESTION 1**

A given user interaction takes five seconds. You need to investigate why it is taking so long.

Which tool do you use to start the investigation?

- A. Performance Analyzer (PAL)
- B. Performance Profiler
- C. Database Trace
- D. Pega Log Analyzer (PLA)

Correct Answer: A

#### **QUESTION 2**

You have a requirement to populate a list of allowed values sourced from a database table. The list of allowed values varies based on the context in which the list is used.

Which implementation maximizes reusability?

- A. Create a data page sourced with a report definition. Use parameters to specify a filter condition to retrieve specific results based on context.
- B. Create a data page and report definition for each context. Use parameters to filter the results of the response data transform.
- C. Create a data page sourced with a connector. Specialize the data page by class based on context.
- D. Create a data page sourced with a report definition. Circumstance the report definition based on context

Correct Answer: B

#### **QUESTION 3**

In the following example, the Purchasing, PurchasingInt, and Inventory rulesets are configured for application validation. MyCo and MyCoInt are configured for ruleset validation. The prerequisites for MyCo are MyCoInt and Inventory. The prerequisite for MyCoInt is Pega-ProcessCommander.

| Ruleset     | Validation mode            | Prerequisites |  |
|-------------|----------------------------|---------------|--|
| Purchasing  | Application                | N/A           |  |
| PurchaseInt | Application N/A            |               |  |
| MyCo        | Ruleset MyCoInt, Inventory |               |  |
| MyCoInt     | Ruleset Pega-ProcessComman |               |  |
| Inventory   | Application                | N/A           |  |

2024 Latest pass4itsure PEGACSSA74V1 PDF and VCE dumps Download

Which of the following two statements are correct? (Choose two.)

- A. Rules in MyCo can reference rules in Purchasing
- B. Rules in MyCoInt can reference rules in MyCo
- C. Rules in Inventory can reference rules in MyCo
- D. Rules in Purchasing can reference rules in Inventory

Correct Answer: CD

#### **QUESTION 4**

A rule with an Apply to: class of AQB-Expenses-Work-TravelVoucher references a rule named CreateVoucher. There are six instances of Create Voucher in the rules cache as shown in the following table.

| Apply to:         | Ruleset : Version   | Availability |
|-------------------|---------------------|--------------|
| AQB-Expenses-Work | Expenses:01-01-05   | Withdrawn    |
| AQB-Expenses-Work | Expenses:01-01-03   | Available    |
| AQB-Expenses-Work | AQBCatalog:01-01-05 | Blocked      |
| AQB-Expenses-Work | AQBCatalog:01-01-03 | Available    |
| AQB-Expenses      | Expenses:02-01      | Fina1        |
| AQB-Expenses      | AQBCatalog:01-01-05 | Available    |

Rule resolution fails to find a rule to execute. What is a possible reason that rule resolution fails to find a rule to execute?

- A. The operator only has access to the 01 major versions of the Expenses and AQBCatalog rulesets
- B. The operator does not have one or more of the rulesets in their ruleset list
- C. The Blocked instance of CreateVoucher is preventing rules in the AQBCatalog ruleset from resolving
- D. The Withdrawn instance of CreateVoucher is preventing rules in the AQB-Expenses-Work context from resolving

Correct Answer: A

# **QUESTION 5**

The ruleset list for an application consists of the following rulesets, ordered from highest to lowest:

1.

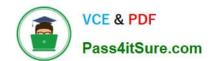

2024 Latest pass4itsure PEGACSSA74V1 PDF and VCE dumps Download

SelfService:01-01

2.

TGB-HR:01-01

3.

TGB:01-01

A rule with an Apply to: class of TGB-HR-SelfService-Work-TimeOff references a rule named EnterTimeOffDates. The four instances of EnterTimeOffDates in the rules cache are shown in the following table.

| Apply to:                       | Ruleset : Version    | Availability  |
|---------------------------------|----------------------|---------------|
| TGB-HR-SelfService-Work         | SelfService:01-01-01 | Not Available |
| TGB-HR-SclfScrvice-Work-TimeOff | SclfService:01-01-01 | Available     |
| TGB-HR-SelfService-Work-TimeOff | SelfService:01-01-02 | Blocked       |
| TGB                             | TGB:01-01-02         | Available     |

Which instance of EnterTimeOffDates is chosen during rule resolution?

A. TGB .EnterTimeOffDates(TGB:01-01-02)

B. TGB-HR-SelfService-Work-TimeOff .EnterTimeOffDates(SelfService:01-01-02)

C. TGB-HR-SelfService-Work-TimeOff .EnterTimeOffDates(SelfService:01-01-01)

D. TGB-HR-SelfService-Work .EnterTimeOffDates(SelfService:01-01-01)

Correct Answer: A

# **QUESTION 6**

You are configuring a drop-down list with a page list property. When the user selects an item in the list, you want to retrieve data associated with the selected item and add the data to the case.

How do you configure the data access for the page list property?

- A. Select the Copy data from a data page option so the selected information can be retrieved using a data page lookup.
- B. Select the Manual option so the user can add selected data to the page-type property through the UI
- C. Select the Allow use as reference property in activities option so the selected information can be retrieved using an activity
- D. Select the Refer to a data page option so the selected information can be retrieved using a data page lookup

Correct Answer: B

2024 Latest pass4itsure PEGACSSA74V1 PDF and VCE dumps Download

# **QUESTION 7**

A client wants to replace the Pega 7 logo in the Case Manager and Case Worker portals. Instead of using the company logo, the client wants you to use the logos for each the company\\'s operating subsidiaries ?a user in the ABC subsidiary sees the logo for ABC, and a user in the XYZ subsidiary sees the XYZ logo.

How do you replace the Pega logo with the appropriate logo for each operating subsidiary?

- A. Create a portal header for each division
- B. Create a skin for each division
- C. Create a portal record for each division
- D. Create a harness for each division

Correct Answer: A

#### **QUESTION 8**

A case type retrieves product data from an external system of record.

Select the configuration option that ensures that the product data is current whenever the case is opened.

- A. Configure a Page property and select the Copy data from a data page option to reference the product data
- B. Configure a Page property and select the Manual data option. Use a data transform to reference the product data
- C. Configure a Page property and select the Refer to a data page option to reference the product data
- D. Configure a Single Value property and select the Automatic reference to class instance option to reference the data

Correct Answer: A

#### **QUESTION 9**

An application contains a rule with an Apply to: class of TGB-HRApps-Work-Review in a locked ruleset. When updating the application, you save the existing rule into a new minor version of the ruleset this time applied to class TGB so it can be used by more than one application.

How do you prevent the application from using the rule in TGB-HRApps-Work-Review?

- A. Save an additional new version of the rule applied to TGB and set the availability of the rule to "Final"
- B. Save an additional new version of the rule applied to TGB-HRApps-Work-Review and set the availability of the rule to "Withdrawn"
- C. Save an additional new version of the rule applied to TGB-HRApps-Work-Review and set the availability of the rule to "Not available"
- D. Save an additional new version of the rule applied to TGB-HRApps-Work-Review and set the availability of the rule to "Blocked"

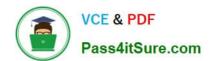

2024 Latest pass4itsure PEGACSSA74V1 PDF and VCE dumps Download

Correct Answer: B

# **QUESTION 10**

A health plan application includes a process for surgical procedure requests. Currently, there is an evaluation subprocess in which a physician reviews the diagnosis and enters the recommended procedure and its urgency. The request then

advances to a medical director who analyzes the feedback and approves the appropriate procedure. The health care organization has created a new requirement, which states that three physicians can perform the evaluation independently.

Only two evaluations are necessary to advance the case to the medical director.

How do you configure the process so that the request can continue to be processed if only two of the three physicians approve the order?

- A. Use a Some join condition
- B. Use a decision table
- C. Use an Any join condition
- D. Use a validate rule

Correct Answer: A

PEGACSSA74V1 VCE
Dumps

PEGACSSA74V1 Practice
Test

PEGACSSA74V1 Study
Guide